# Sharing analysis in the Pawns compiler

Lee Naish Computing and Information Systems University of Melbourne

<span id="page-0-0"></span> $\leftarrow$  m.

#### Pawns: What and why

What: Pawns (tinyurl.com/pawns-lang) is another take on combining declarative and imperative programming

Why: Some things in declarative languages are much slower and more cumbersome than they should be

Pawns supports the typical strict functional programming style but also allows you to get pointers to possibly shared data structures and destructively update them

The language and compiler support expression and analysis of sharing/alias information so that impurity can be encapsulated

**KORK ERKER ADAM DE SORA** 

## **Outline**

Motivation

Pawns features

Core Pawns

Sharing analysis overview

Sharing analysis abstract domain

Sharing analysis algorithm

Conclusion

 $\equiv$ 

 $2990$ 

 $\mathbb{B} \rightarrow \mathbb{R} \oplus \mathbb{B} \rightarrow$ 

同 → →

 $-10.16$ 

#### Binary search tree insertion

The efficient, dangerous way: pointers and destructive update

```
void bst_insert_du(long x, tree *tp) {
    while(*tp) {
         if (x \leq (\ast tp) - >data)tp = \&(*tp) - \geq left;else
              tp = \& (*tp) - \Rightarrow right;}
    *tp = malloc(sizeof(struct tree_node));
    (*tp)->left = NULL;
    (*tp)->data = x;
    (*tp)->right = NULL;
```
}

Time to insert 30000 elements: 2.22s

 $\equiv$   $\cap$   $\alpha$ 

#### Binary search tree insertion

The inefficient, safe way: reconstruct the path down the tree

data Bst =  $Empty$  | Node Bst Int Bst

```
bst_insert :: Int -> Bst -> Bst
bst_{\text{insert}} x t0 =case t0 of
         Empty -> Node Empty x Empty
         (Node 1 n r) \rightarrowif x \leq n then
                  Node (bst_insert x l) n r
             else
                  Node 1 n (bst_insert x r)
```
Time to insert 30000 elements: 51.36s With STRef (destructive update): 4.80s

 $\equiv$   $\Omega$ 

イロメ イ母メ イラメ イラメ

## Binary search tree insertion

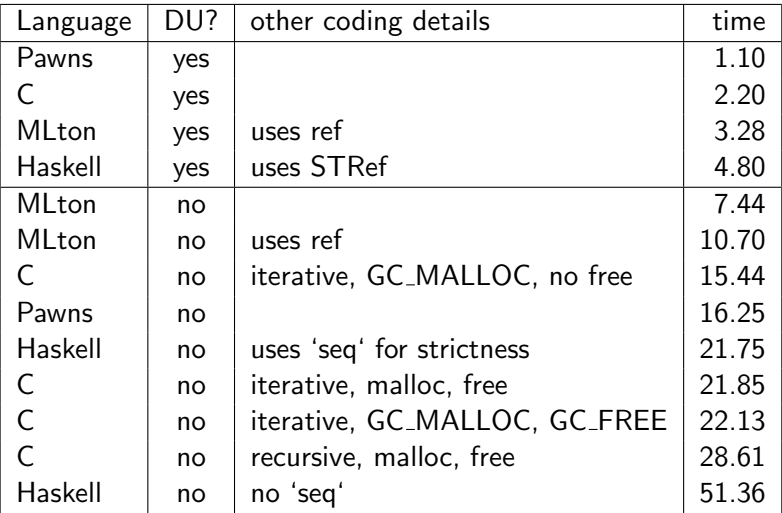

- B

 $QQ$ 

→ イ母 ト イヨ ト イヨ ト

4 0 8

#### Pawns binary search tree insertion

```
type bst ---> empty ; node(bst, int, bst).
```

```
bst_insect_du :: int \rightarrow ref(bst) \rightarrow voidsharing bst_{\text{insert}_du(x, 'tp) = vpre nosharing post nosharing.
bst_insect_du(x, tp) = {cases *tp of {
    case node(*lp, n, *rp):
        if x \le n then
             bst_insect_du(x, !lp)!tp
        else
             bst_insert_du(x, !rp) !tp
    case empty:
         *!tp := node(empty, x, empty)
} }.
```
## Pawns binary search tree building

```
list_bst :: list(int) -> bst.
list_bst(xs) = {*tp = empty;list_bst_du(xs, !tp);
   *tp }.
list_bst_du :: list(int) -> ref(bst) -> void
    sharing list_bst_du(xs, 'tp) = vpre xs = abstract post nosharing.
list_bst_du(xs, tp) = {cases xs of {
    case cons(x, xs1):
        bst_insert_du(x, !tp);
        list_bst_du(xs1, !tp)
    case nil: void } }.
                                       KED KAP KIED KIED IE VOQO
```
## Summary of Pawns features

Functional programming with algebraic data types, refs/pointers

Pointers to arguments of data constructors can be obtained by pattern matching

Pointers to values can be obtained, but not pointers to variables

Assignment via pointers; mutability of function arguments declared; live variables annotated where they may be updated

Pawns = Pointer Assignment Without Nasty Surprises

Sharing declared in pre- and post-conditions of functions; can share with "abstract" (unknown/any sharing, update not allowed)

Not covered here: "state variables" (like global variables but impurity also encapsulated)

**KORK ERKER ADAM DE SORA** 

#### Core Pawns

An early pass of the compiler eliminates nested expressions etc

<span id="page-9-0"></span>data Stat = --- Statement, eg Seq Stat Stat | -- stat1 ; stat2 EqVar Var Var  $|-v = v1$ EqDeref Var Var  $|$  --  $v = *v1$ DerefEq Var Var  $|$  --  $*y = v1$ DC Var DCons  $[Var]$  |  $- - y = \text{cons}(v1, v2)$ Case Var  $[(Pat, Stat)]$  | -- cases v of  $[pat1:stat1...]$ Error |  $-$  (for uncovered cases) App Var Var [Var]  $|$  --  $v = f(v1, v2)$ Assign Var Var  $| *!$   $v := v1$ Instype Var Var  $-- v = v1::instance_of_v1_type$ data Pat =  $-$  patterns for case, eg Pat DCons [Var]  $--$  case cons(\*v1, \*v2) KOD KAPIKIEIK E YAQO

# Sharing (and type) analysis: the aim

For all functions  $f$ , if the precondition of  $f$  is always satisfied

- $\bullet$  for all function calls and assignment statements in  $f$ , any live variable that may be updated at that point is annotated with "!",
- **2** there is no update of live "abstract" variables when executing  $f$ ,
- $\bullet$  all parameters of f which may be updated when executing f are declared mutable in the type signature of  $f$ .
- $\bullet$  the union of the pre- and post-conditions of f abstracts the return state plus the values of mutable parameters in all intermediate states,
- $\bullet$  for all function calls and assignment statements in  $f$ , any live variable that may be directly updated at that point is updated with a value of the same type or a more general type, and
- $\bullet$  for all function calls and assignment statements in  $f$ , any live variable that may be indirectly updated at that point only shares with variables of the same type or a more gener[al t](#page-9-0)[yp](#page-11-0)[e](#page-9-0)[.](#page-10-0)  $2990$

<span id="page-10-0"></span>

## Abstract interpretation domain

We abstractly interpret each function, starting with the precondition

The abstract domain is a set of pairs of variable *components* which may share, including "self sharing"

Variable components are paths from the top level of a value to the argument of a data constructor; recursive types are "folded" (function fc) to get a finite number of components

```
type maybe(T) ---> just(T); nothing.
type either(A, B) ---> left(A); right(B).
type list(T) ---> cons(T, list(T)); nil.
```
<span id="page-11-0"></span>x of type maybe(either(bool, int)) has components x.[just.1], x.[just.1,left.1] and x.[just.1,right.1] ys of type list(int) has components ys.[co[ns](#page-10-0)[.1](#page-12-0)[\]](#page-10-0) [a](#page-11-0)[nd](#page-12-0) [y](#page-0-0)[s.](#page-22-0)[\[\]](#page-0-0)  $\equiv$   $\Omega Q$ 

#### Abstract domain example

```
type rtrees = list(rtree).
type rtree ---> rnode(int, rtrees).
```
rtrees components: [], [cons.1] and [cons.1,rnode.1] rtree components: [], [rnode.1] and [rnode.2]

 $t = mode(2, nil);$  $ts = \cos(t, \text{nil})$  $t = mode \longrightarrow 2$  | nil  $ts = cons \longrightarrow | mode | nil$ 

{{t.[rnode.1], t.[rnode.1]}, {t.[rnode.2], t.[rnode.2]},  $\{ts.[], ts.[]\}, \{ts.[\text{cons.1}], ts.[\text{cons.1}]\},$  $\{ts. [cons.1, mode.1], ts. [cons.1, mode.1]\},\$  ${t.[rnode.1], ts.[cons.1, mode.1]}, {t.[rnode.2], ts.[]}\}$ 

<span id="page-12-0"></span> $\Omega$ 

 $\left\langle \begin{array}{ccc} 1 & 0 & 0 \\ 0 & 1 & 0 \end{array} \right\rangle$ 

## Abstract interpretation of Seq, EqVar, DerefEq

```
alias (Seq stat1 stat2) a0 = - stat1; stat2
   alias stat2 (alias stat1 a0)
alias (EqVar v1 v2) a0 = -v1 = v2let
       self1 = \{ \{v1.c_1, v1.c_2\} | \{v2.c_1, v2.c_2\} \in a0 \}share1 = \{ \{v1.c_1, v.c_2\} \mid \{v2.c_1, v.c_2\} \in \mathsf{a0} \}in
       a0 ∪ self1 ∪ share1
alias (DerefEq v1 v2) a0 = -- *v1 = v2let
       self1 = \{ \{v1.[ref.1], v1.[ref.1] \} \}\{f(c(v1.(ref.1 : c_1)), f(c(v1.(ref.1 : c_2)))\} | \{v2.c_1, v2.c_2\}share1 = \{f(c(v1.(ref.1:c_1)), v.c_2) | \{v2.c_1, v.c_2\} \in a0\}in
```
a0 ∪ self1 ∪ share1

# Abstract interpretation of Assign

alias (Assign v1 v2) a0 = -- \*v1 := v2 let al = {va.c<sup>a</sup> | {v1.[ref.1], va.ca} ∈ a0} -- (check annotations, sharing with abstract) self1al = {{fc(va.(ca++c1)), fc(vb.(cb++c2))} | va.c<sup>a</sup> ∈ al ∧ vb.c<sup>b</sup> ∈ al ∧ {v2.c1, v2.c2} ∈ a0} share1al = {{fc(va.(ca++c1)), v.c2} | va.c<sup>a</sup> ∈ al ∧ {v2.c1, v.c2} ∈ a0} in if v1 is a mutable parameter then a0 ∪ self1al ∪ share1al else let -- old1 = old aliases for v1, which can be removed old1 = {{v1.(ref.1 :d : c1), v.c2} | {v1.(ref.1 :d : c1), v.c2} ∈ a0} in (a0 \ old1) ∪ self1al ∪ share1al

 $Q$ <sup> $\alpha$ </sup>

# Assign example 1

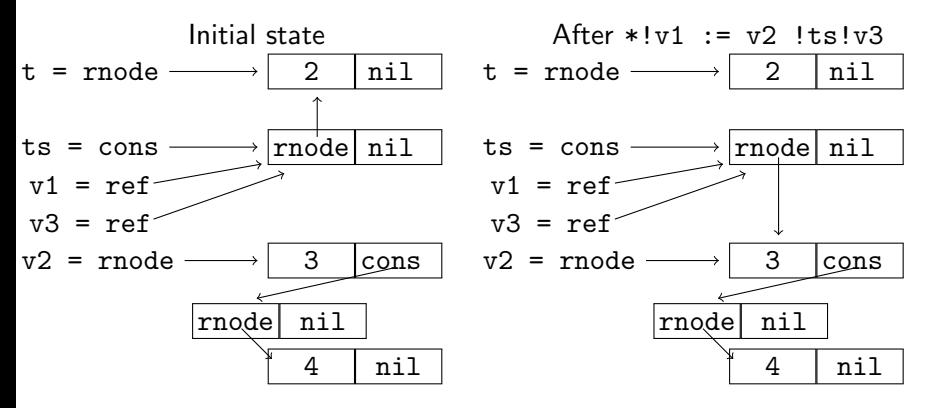

ts, v1, v3 and v2 sharing added v1 and t sharing removed

- 3

- ④ 伊 ▶ ④ ヨ ▶ ④ ヨ ▶

4. 17. 18

# Assign example 2

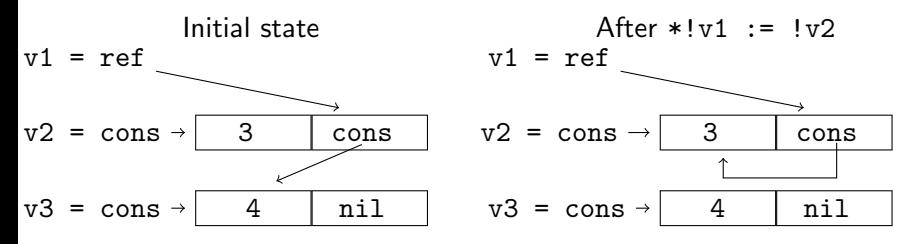

v1 and v3 sharing removed then added again

 $QQ$ 

# Abstract interpretation of App (ignoring closures)

alias (App v f 
$$
[v_1, \ldots v_N]
$$
) a0 =  $\qquad -- \quad v = f(v1 \ldots vN)$   
let

-- (check renamed precondition and annotations) mut = the arguments that are declared mutable post = renamed postcondition + precondition for mut pt =  $\{\{x_1.c_1, x_3.c_3\} \mid \{x_1.c_1, x_2.c_2\} \in \text{post} \land \{x_2.c_2, x_3.c_3\} \in \text{a0}\}\$  $\mathtt{pm} \; = \; \{ \{x_1.c_1, x_2.c_2\} \; | \; \{x_1.c_1, v_i.c_3\} \in \mathtt{a0} \land \{x_2.c_2, v_j.c_4\} \in \mathtt{a0} \land$  $\{\nu_i.\textit{c}_3,\nu_j.\textit{c}_4\} \in \texttt{post} \land \nu_i \in \texttt{mut} \land \nu_j \in \texttt{mut}\}$ 

in

a0 ∪ pt ∪ pm

Note: the precondition for non-mutable arguments is not added

 $OQ$ 

# App example 1

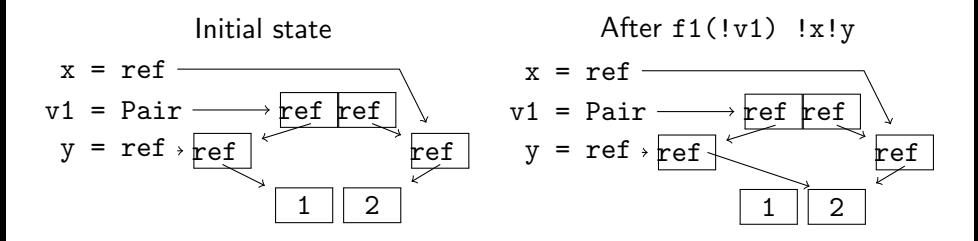

Mutable argument components are proxies for everything they share with

```
f1 :: pair(ref(int)), ref(ref(int))) \rightarrow voidsharing f1(!v1) = rpre nosharing post *a = *b; v1 = pair(a, b).
f1(v1) =cases v1 of {case pair(rr1, rr2): *rr1 := *rr2 !v1}.
```
KED KAP KED KED E LOQO

# App example 2

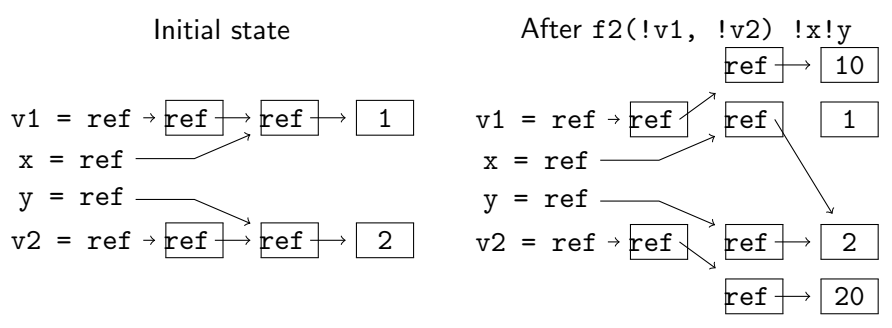

 $f2$  can be written so that v1 and v2 never share during the execution

 $f2$  ::  $ref(ref(int))) \rightarrow ref(ref(int))) \rightarrow void$ sharing  $f2('v1, 'v2) = v$  pre nosharing post  $**v1 = **v2$ .  $f2(v1, v2) = {*r10 = 10; *rr10 = r10; *r20 = 20; *rr20 = r20;$  $rr1 = *v1$ ;  $rr2 = *v2$ ;  $*!v1 := rr10$ ;  $*!v2 := rr20$ ;  $*rr1 := *rr2$   $|v1|v2$ .  $\left\langle \begin{array}{ccc} 1 & 0 & 0 \\ 0 & 1 & 0 \end{array} \right\rangle$ 

#### Abstract interpretation of other cases

Function applications can result in closures that contain data structures which can be shared and updated

Case statements can remove some sharing for each branch but lose some precision due to the possibility of cyclic structures

See the paper for details

#### Implementation status

Implementation in Prolog, standard set library used (binary search trees), no work done on optimisation

Speed seems fine, though no stress testing done - analysis and translation of Pawns to C is faster than compilation of C

Various bugs discovered when the paper was written; not yet fixed

# **Conclusion**

Destructive update via pointers to possibly shared data is efficient but hard to incorporate nicely into declarative languages

You can have destructive update of algebraic data types without adding explicit refs or similar to the data type

Such destructive update can be encapsulated inside a pure interface

The main cost (and also benefit) in Pawns is extra declarations and annotations concerning sharing and mutability in the code

The extra analysis in the compiler is complicated but seems to be possible with acceptable efficiency

<span id="page-22-0"></span>**KORK ERKER ADAM DE SORA**